# **CS281A/Stat241A Lecture 20***Examples of Junction Tree Algorithm*

Peter Bartlett

#### **Announcements**

- **O** My office hours: Thursday Nov <sup>5</sup> (today), 1-2pm, in 723 Sutardja Dai Hall.
- **Homework 5 due 5pm Monday, November 16.**

# **Key ideas of this lecture**

Examples of the Junction Tree Algorithm.

- **Inference in a tree: Sum-product.**
- HMM
	- Construct junction tree,
	- **Propagate probabilities,**
	- **Corresponds to forward-backward.**
- **C** Linear Dynamical Systems
	- **Construct junction tree,**
	- **Propagate probabilities,**
	- **Corresponds to Kalman filter/smoother.**

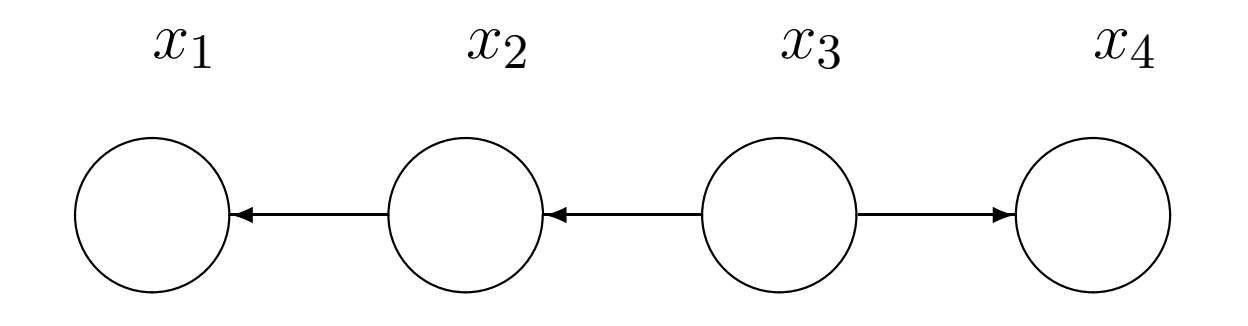

 $p(x) = p(x_3)p(x_2|x_3)p(x_1|x_2)p(x_4|x_3)$ 

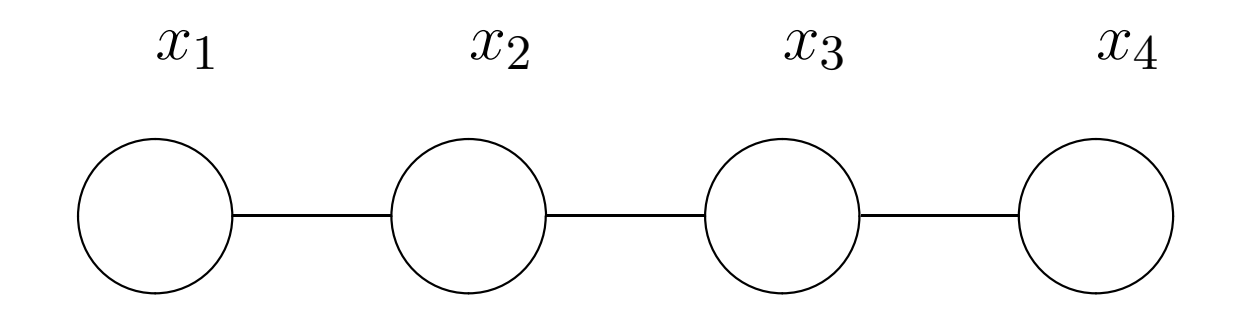

$$
p(x) = p(x_3)p(x_2|x_3)p(x_1|x_2)p(x_4|x_3)
$$
  
=  $\psi_{23}(x_2, x_3)\psi_{12}(x_1, x_2)\psi_{34}(x_3, x_4).$ 

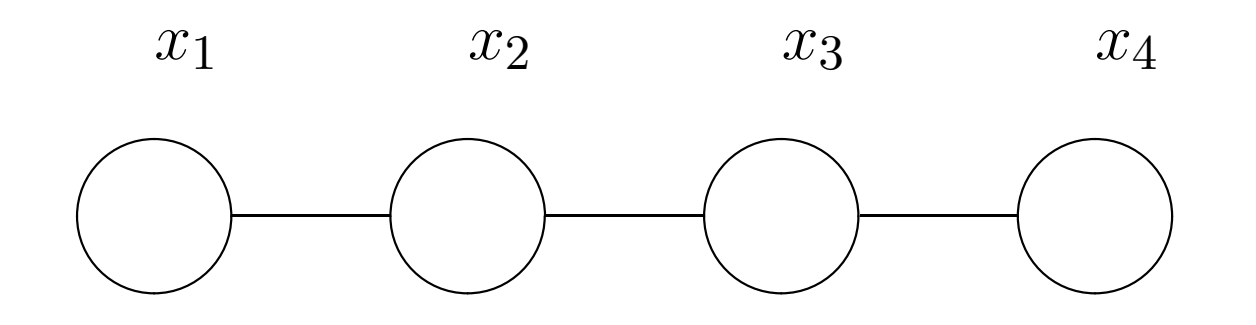

$$
m_{j,i}(x_i) = \sum_{x_j} \left( \psi(x_i, x_j) \prod_{k \in N(j) \setminus \{i\}} m_{k,j}(x_j) \right),
$$
  

$$
p(x_i) = \prod_{j \in N(i)} m_{j,i}(x_i).
$$

where  $N(j) = \{k : \{k, j\} \in \mathcal{E}\}.$ 

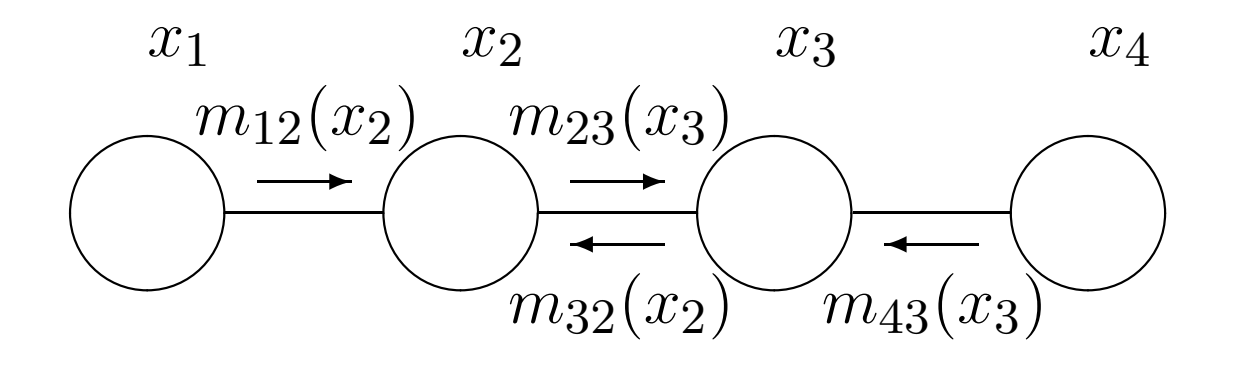

$$
m_{12}(x_2) = \sum_{x_1} \psi_{12}(x_1, x_2)
$$
  
\n
$$
m_{23}(x_3) = \sum_{x_2} \psi_{23}(x_2, x_3) m_{12}(x_2)
$$
  
\n
$$
m_{43}(x_3) = \sum_{x_4} \psi_{34}(x_3, x_4)
$$
  
\n
$$
m_{32}(x_2) = \sum_{x_3} \psi_{23}(x_2, x_3) m_{43}(x_3)
$$

CS281A/Stat241A Lecture 20 – p. 7/47

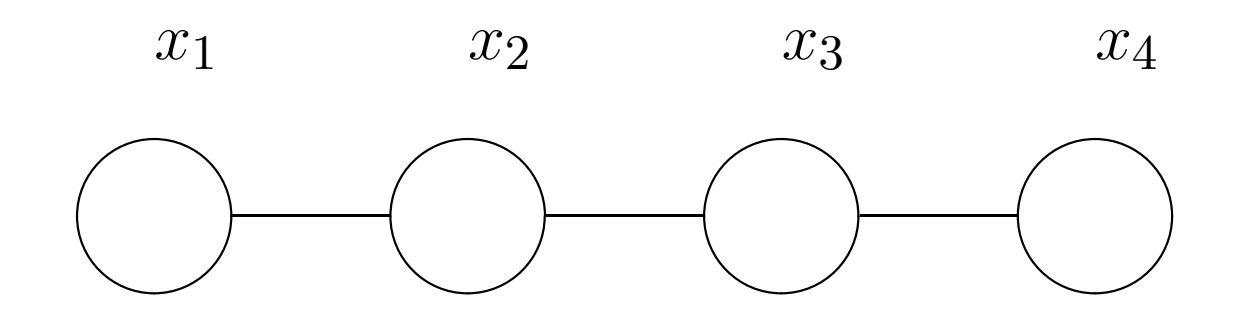

#### **Junction Tree:**

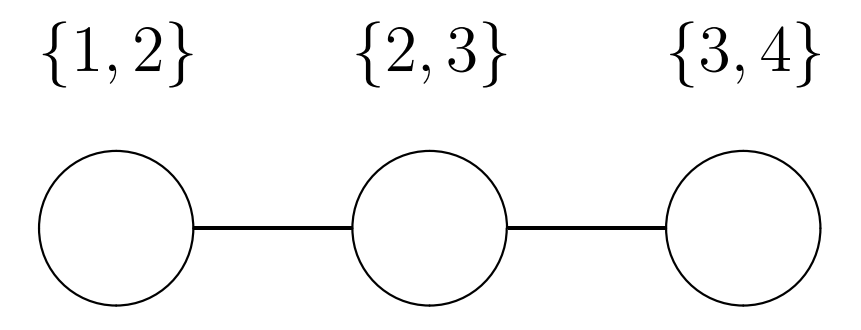

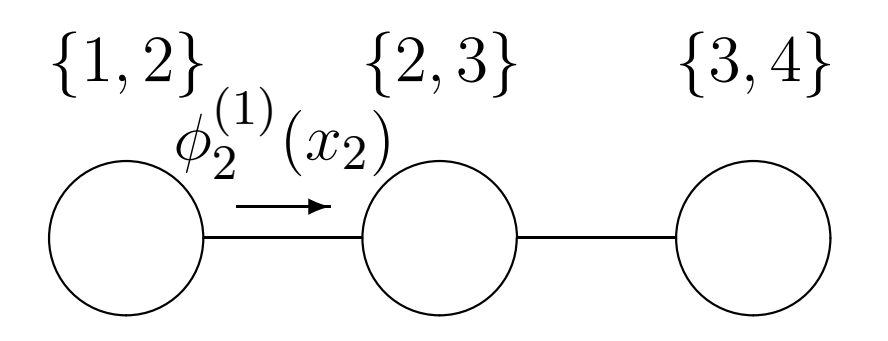

$$
\phi_2^{(1)}(x_2) = \sum_{x_1} \psi_{1,2}(x_1, x_2) = m_{12}(x_2).
$$
  

$$
\psi_{2,3}^{(1)} = \psi_{2,3} \phi_2^{(1)}.
$$

 $CS281A/Stat241A$  Lecture  $20 - p$ ,  $9$ 

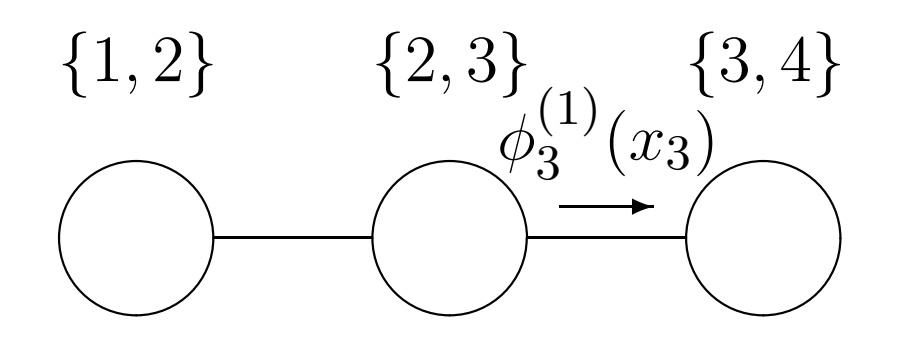

$$
\phi_3^{(1)}(x_3) = \sum_{x_2} \psi_{2,3}(x_2, x_3) = m_{23}(x_3).
$$
  

$$
\psi_{3,4}^{(1)} = \psi_{3,4} \phi_3^{(1)}.
$$

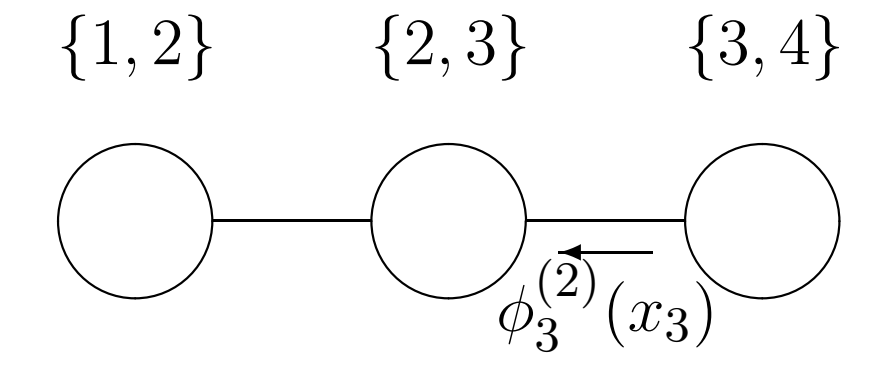

$$
\phi_3^{(2)}(x_3) = \sum_{x_4} \psi_{3,4}^{(1)}(x_3, x_4)
$$
  
=  $\phi_3^{(1)} \sum_{x_4} \psi_{3,4}$  =  $\phi_3^{(1)} m_{43}(x_3)$ .  

$$
\psi_{2,3}^{(2)} = \psi_{2,3}^{(1)} \frac{\phi_3^{(2)}}{\phi_3^{(1)}}.
$$

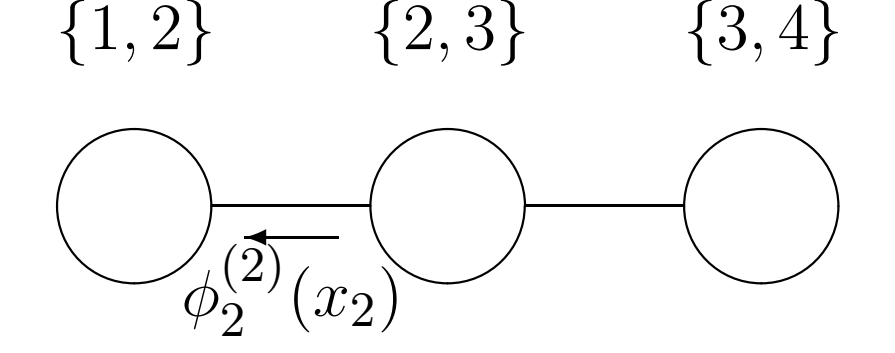

 $\phi_2^{(2)}$ 

$$
(x_2) = \sum_{x_3} \psi_{2,3}^{(2)}(x_2, x_3)
$$
  
=  $\phi_2^{(1)} \sum_{x_3} \psi_{2,3} \frac{\phi_3^{(2)}}{\phi_3^{(1)}}$   
=  $\phi_2^{(1)} \sum_{x_3} \psi_{2,3} m_{4,3}$  =  $\phi_2^{(1)} m_{32}$ .

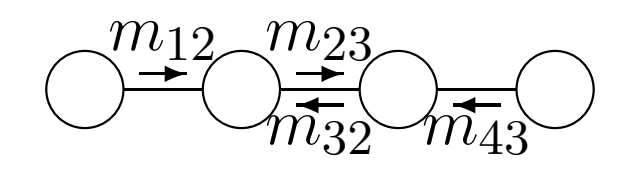

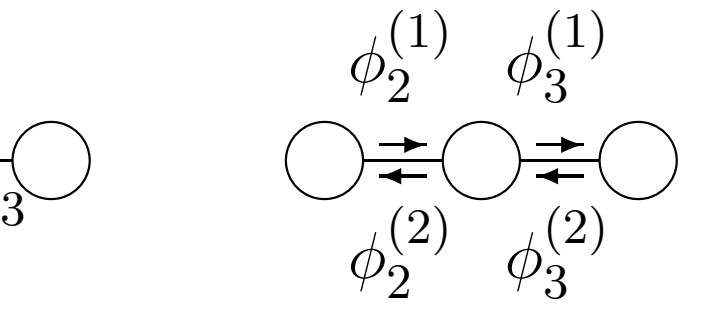

$$
m_{1,2} = \phi_2^{(1)},
$$
  
\n
$$
m_{3,2} = \frac{\phi_2^{(2)}}{\phi_2^{(1)}}.
$$
  
\n
$$
p(x_2) = m_{1,2}(x_2)m_{3,2}(x_2) = \phi_2^{(2)}(x_2).
$$

Similarly for bigger trees:  $m_{i,j}$  is a ratio  $\phi$  $\binom{(t+1)}{j}$  $\frac{(t)}{j}$  .

# **Key ideas of this lecture**

Examples of the Junction Tree Algorithm.

- **Inference in a tree: Sum-product.**
- HMM
	- Construct junction tree,
	- **Propagate probabilities,**
	- **Corresponds to forward-backward.**
- **C** Linear Dynamical Systems
	- **Construct junction tree,**
	- **Propagate probabilities,**
	- **Corresponds to Kalman filter/smoother.**

#### **Hidden Markov Model**

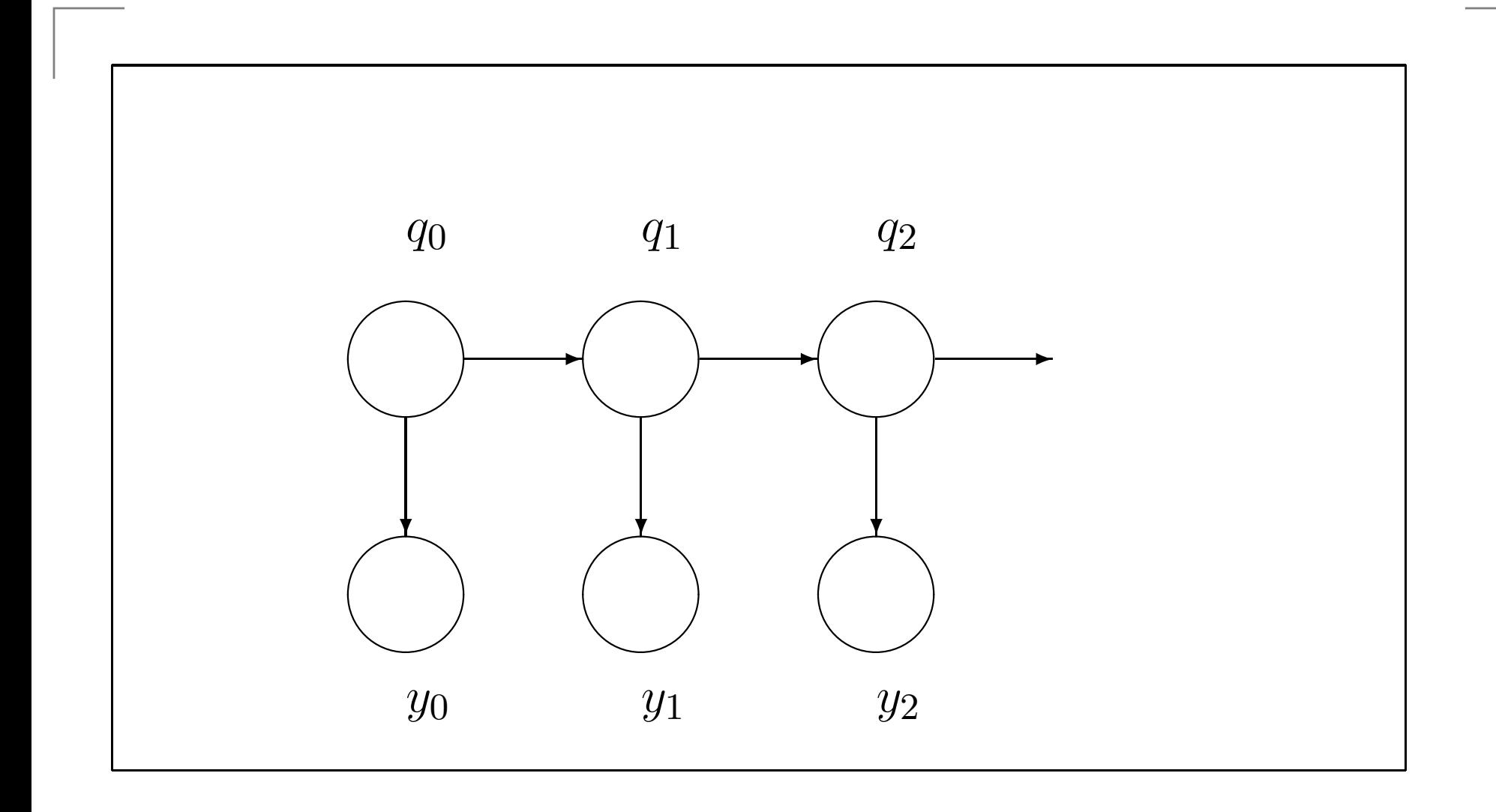

#### **HMM: Moralize**

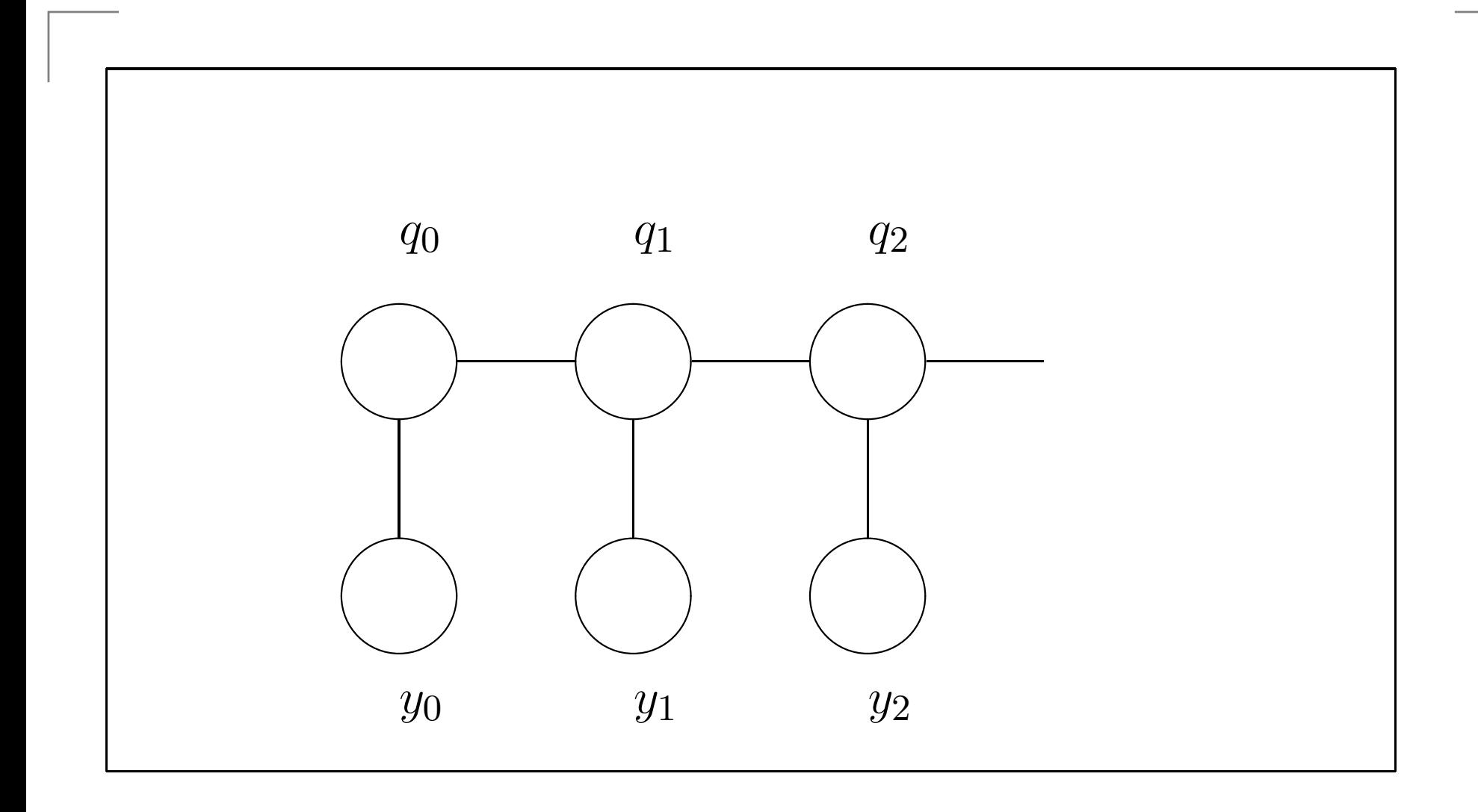

# **HMM: Triangulate**

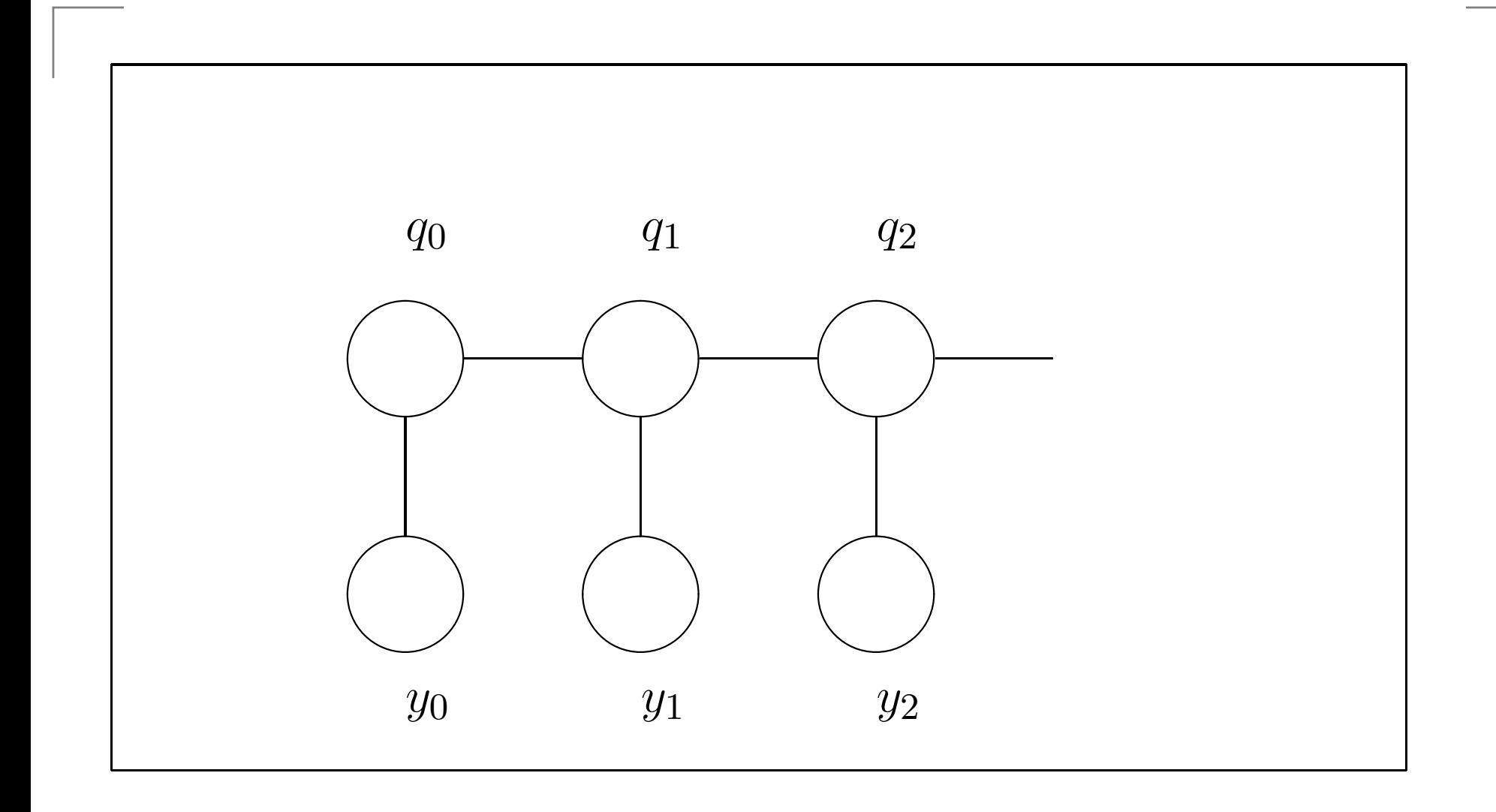

# **HMM: Clique Tree**

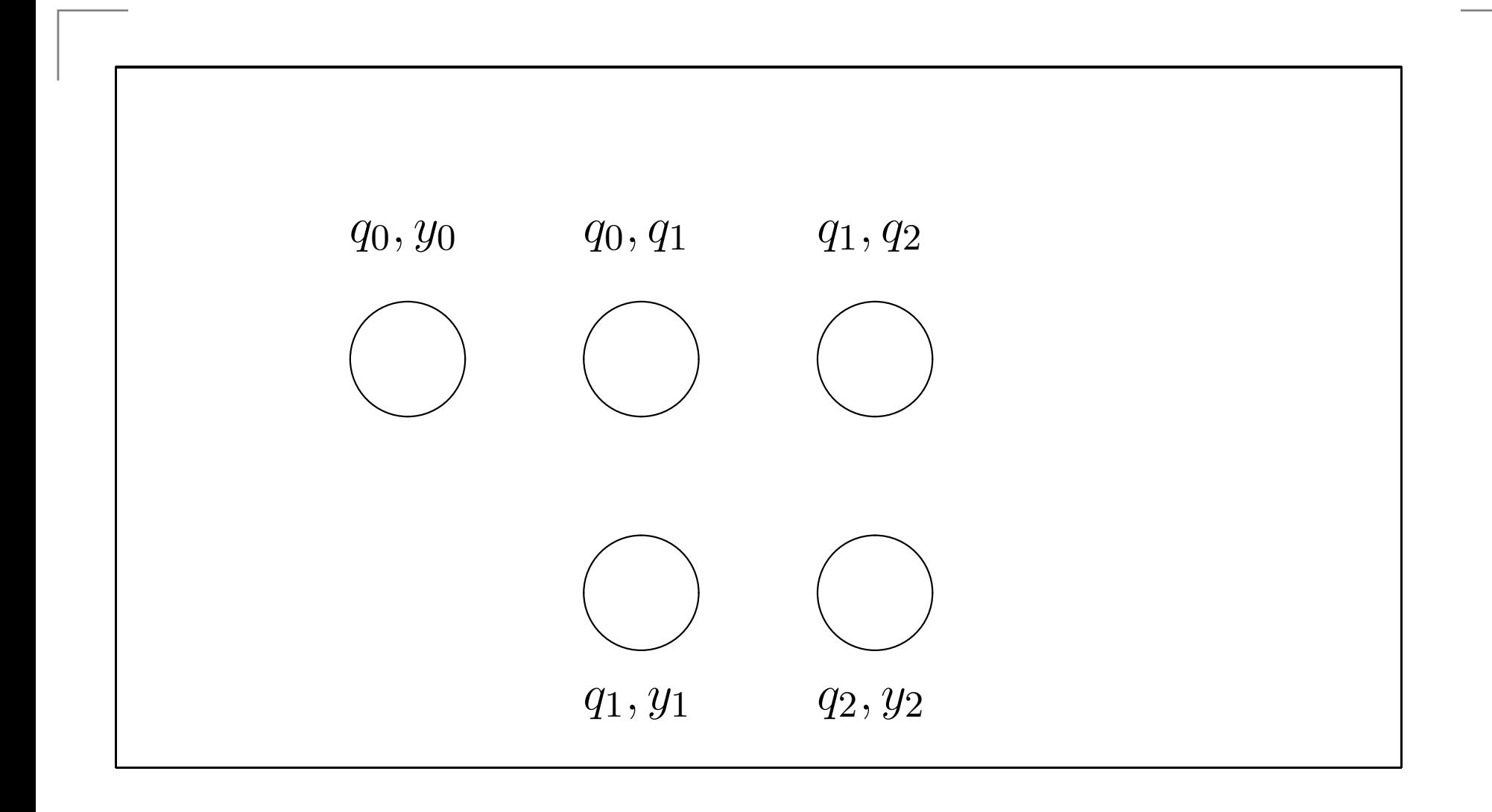

# **HMM: Spanning Tree**

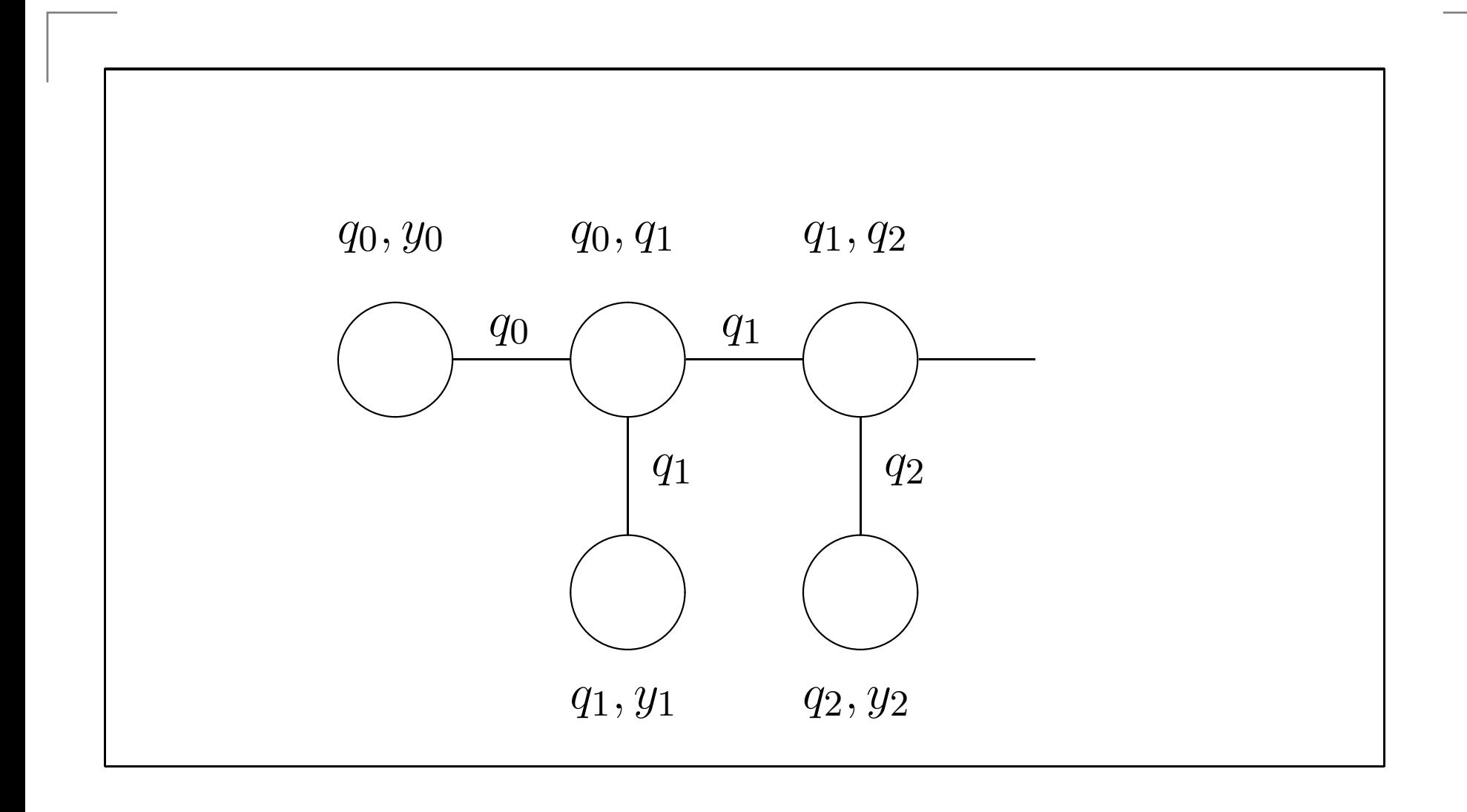

**All other potential edges have weight zero** (and lead to <sup>a</sup> cycle).

# **Junction Tree Algorithm**

- 1. (For directed graphical models:) Moralize.
- 2. Triangulate.
- 3. Construct <sup>a</sup> junction tree.
- 4. Define potentials on maximal cliques.
- 5. Introduce evidence.
- 6. Propagate probabilities.

#### **HMM: Potentials**

#### **Potentials:**

 $p(q_0,y_0,q_1,y_1,q_2,y_2)$  $= p(q_0) p(y_0|q_0)$  $\overline{\phantom{a}}$  $p(q_1|q_0)p(y_1|q_1)p(q_2|q_1)p(y_2|q_2)$ 

$$
\psi(q_0, y_0) = p(q_0)p(y_0|q_0)
$$
  

$$
\psi(q_t, q_{t+1}) = p(q_{t+1}|q_t)
$$
  

$$
\psi(q_t, y_t) = p(y_t|q_t)
$$
 (for  $t \ge 1$ )  

$$
\phi(q_t) = 1.
$$

**Evidence:**: Observe  $y_t = \bar{y}_t$ ,  $t = 1, 2, \ldots$ 

# **Recall: Junction Tree Algorithm**

- A message is passed from clique  $V$  to adjacent clique  $W$  (once  $V$  has received messages from all its other<br>peigbbors) neighbors).
- The message corresponds to the updates:

$$
\phi_S^{(1)}(x_S) = \sum_{x_{V-S}} \psi_V(x_V),
$$

$$
\psi_W^{(1)}(x_W) = \psi_W(x_W) \frac{\phi_S^{(1)}(x_S)}{\phi_S(x_S)},
$$
  

$$
\psi_V^{(1)}(x_V) = \psi_V(x_V),
$$

where  $S=V\cap W$  is the separator.

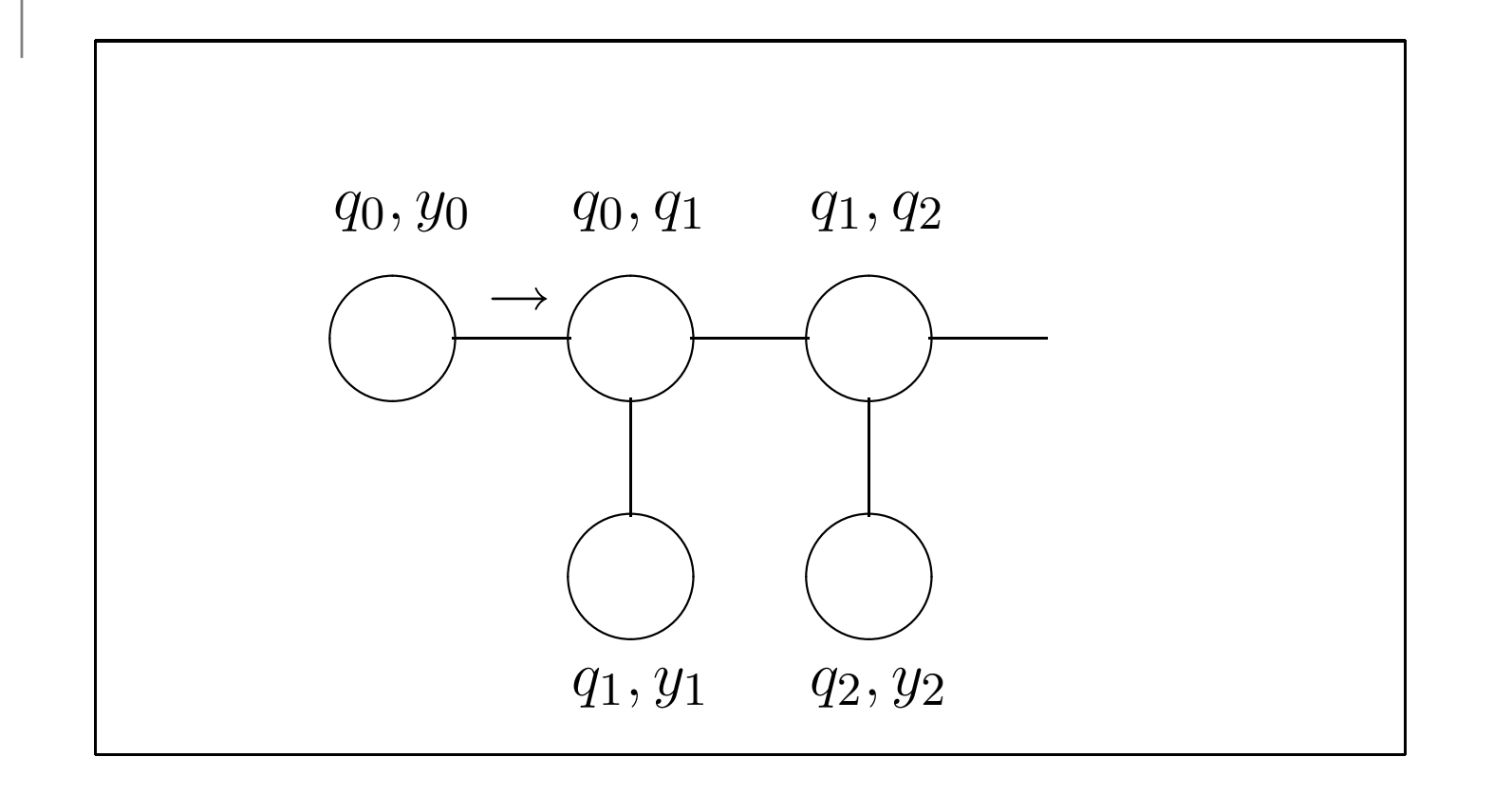

$$
\phi_{\rightarrow}^{(1)}(q_0) := \pi_{q_0} p(\bar{y}_0 | q_0),
$$
  

$$
\psi^{(1)}(q_0, q_1) := a_{q_0, q_1} \pi_{q_0} p(\bar{y}_0 | q_0).
$$

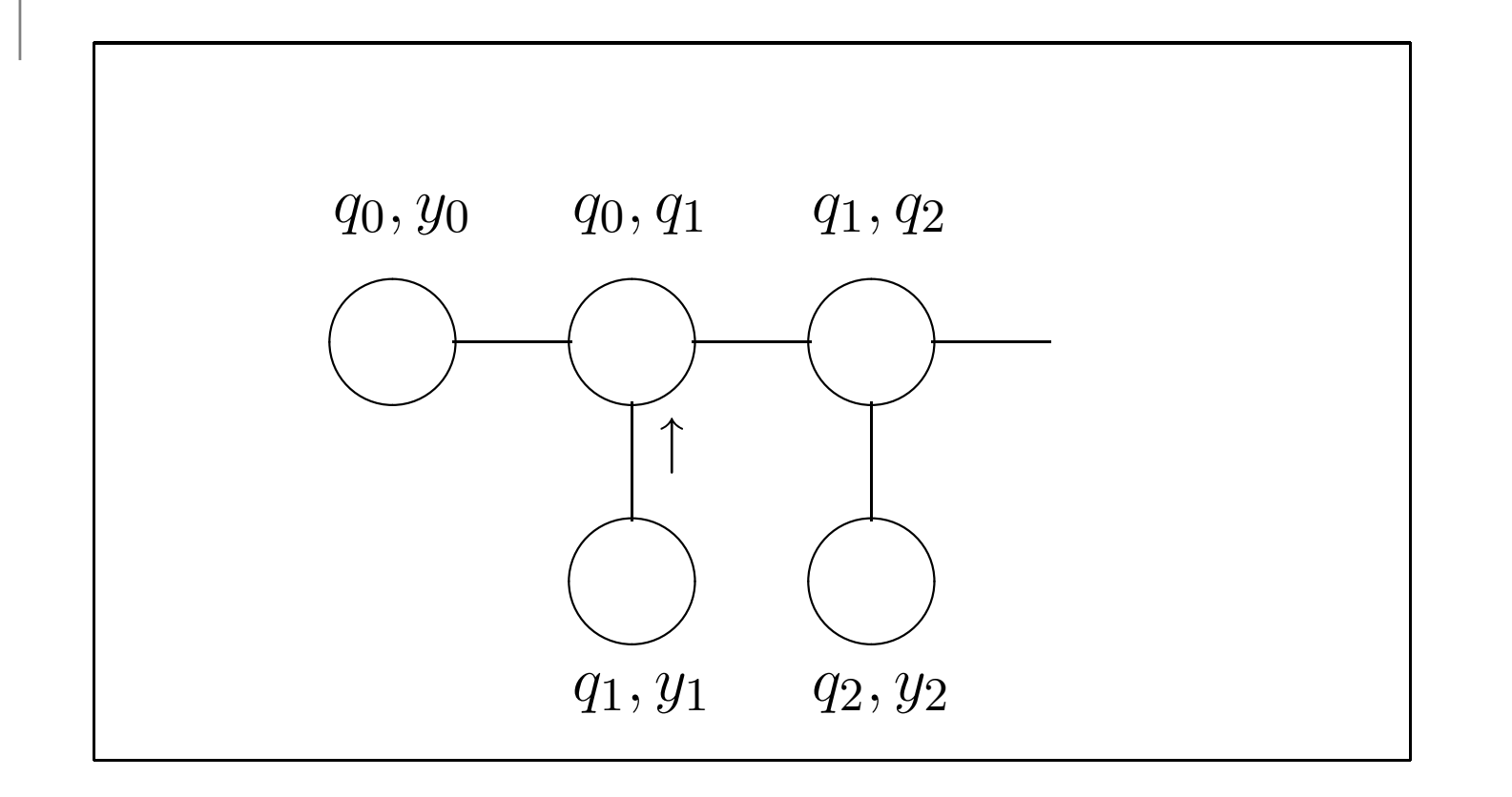

$$
\phi_{\uparrow}^{(1)}(q_1) := p(\bar{y}_1|q_1),
$$
  

$$
\psi^{(2)}(q_0, q_1) := a_{q_0, q_1} \pi_{q_0} p(\bar{y}_0|q_0) p(\bar{y}_1|q_1).
$$

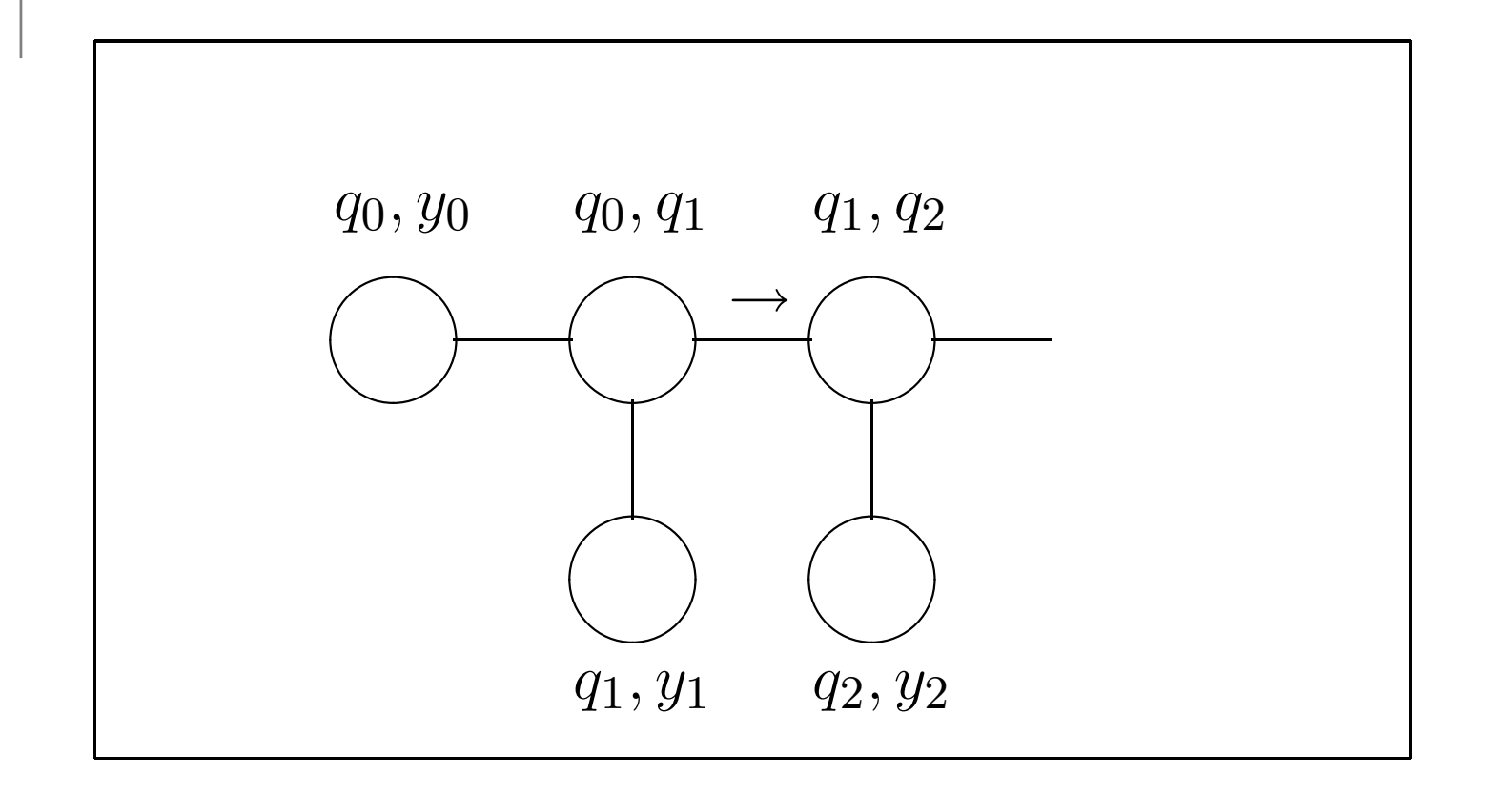

$$
\phi_{\to}^{(1)}(q_{t+1}) := \sum_{q_t} \psi^{(2)}(q_t, q_{t+1})
$$
  
= 
$$
\sum_{q_t} a_{q_t, q_{t+1}} \phi_{\to}^{(1)}(q_t) p(\bar{y}_{t+1} | q_{t+1}).
$$

CS281A/Stat241A Lecture 20 – p. 25/47

$$
\phi^{(1)}_{\rightarrow}(q_{t+1}) = \sum_{q_t} a_{q_t,q_{t+1}} \phi^{(1)}_{\rightarrow}(q_t) p(\bar{y}_{t+1}|q_{t+1}).
$$

With  $\alpha=$  $\phi_\rightarrow$ , this is the  $\alpha$ -iteration of forward-backward:

$$
\alpha(q_t) = p(\bar{y}_t|q_t) \sum_{q_{t-1}} a_{q_{t-1},q_t} \alpha(q_{t-1}),
$$
  

$$
\alpha(q_t) = p(q_t, y_1, \dots, y_t).
$$

# **HMM: Propagate Backwards**

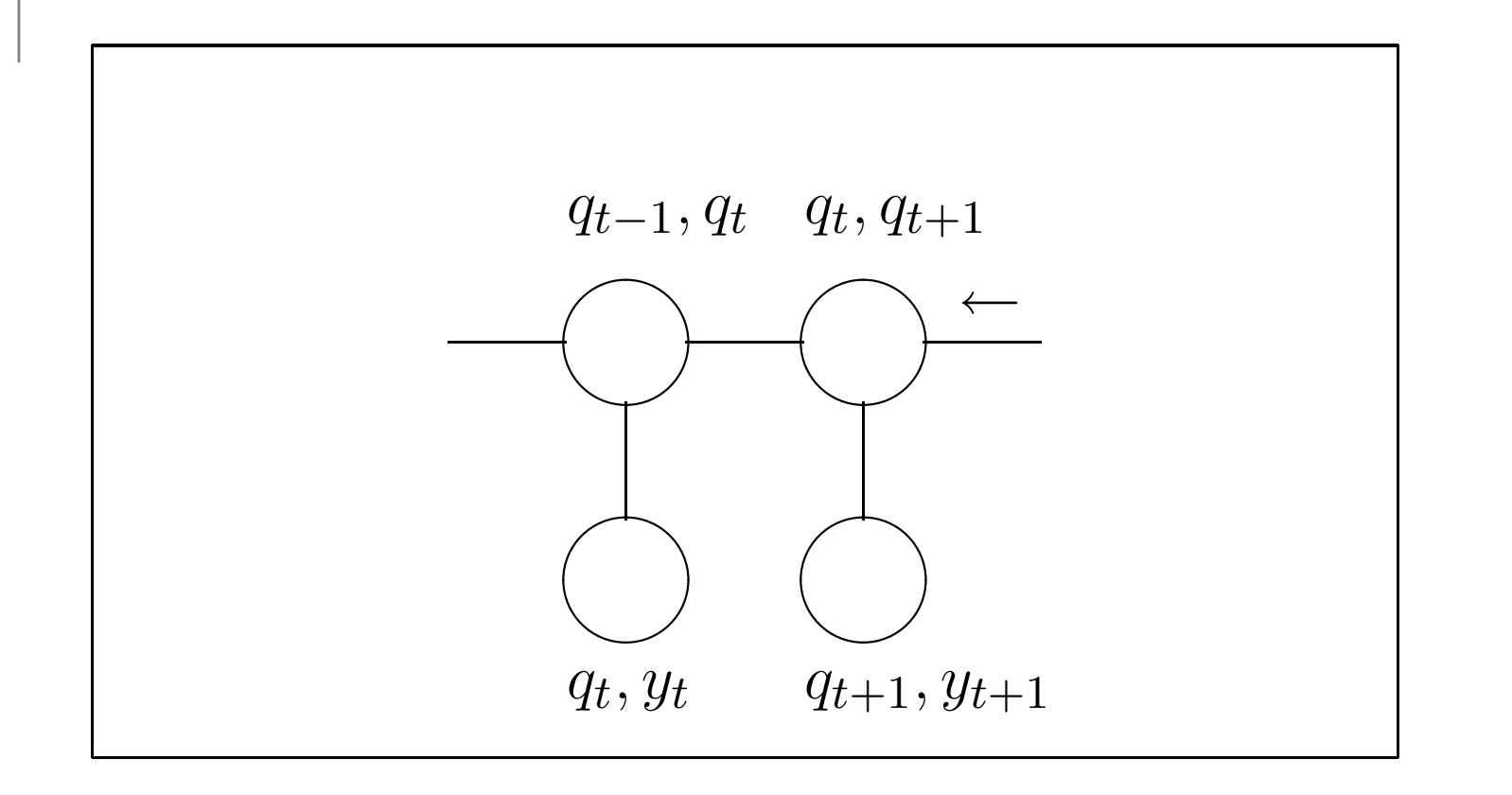

$$
\phi^{(2)}_{\rightarrow}(q_{t+1}) := \cdots
$$
  

$$
\psi^{(3)}(q_t, q_{t+1}) := \psi^{(2)}(q_t, q_{t+1}) \frac{\phi^{(2)}_{\rightarrow}(q_{t+1})}{\phi^{(1)}_{\rightarrow}(q_{t+1})}
$$

CS281A/Stat241A Lecture 20 – p. 27/47

# **HMM: Propagate Backwards**

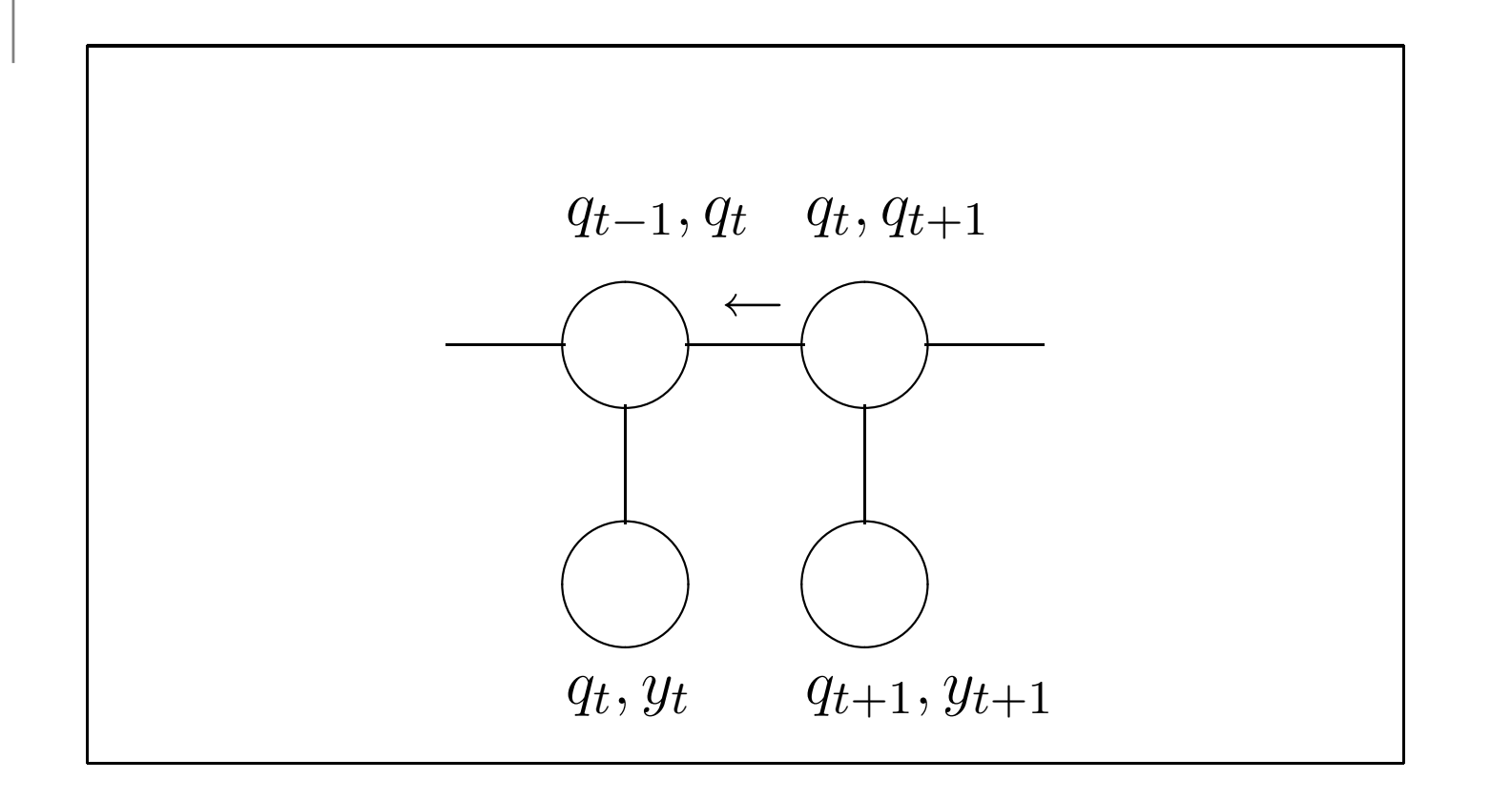

$$
\phi^{(2)}_{\rightarrow}(q_t) := \sum_{q_{t+1}} \psi^{(3)}(q_t, q_{t+1})
$$

# **HMM: Propagate Backwards**

$$
\phi_{\rightarrow}^{(2)}(q_t) := \sum_{q_{t+1}} \psi^{(3)}(q_t, q_{t+1})
$$
\n
$$
= \sum_{q_{t+1}} \psi^{(2)}(q_t, q_{t+1}) \frac{\phi_{\rightarrow}^{(2)}(q_{t+1})}{\phi_{\rightarrow}^{(1)}(q_{t+1})}
$$
\n
$$
= \sum_{q_{t+1}} \psi^{(2)}(q_t, q_{t+1}) \frac{\phi_{\rightarrow}^{(2)}(q_{t+1})}{\sum_{q_t} \psi^{(2)}(q_t, q_{t+1})}
$$
\n
$$
= \sum_{q_{t+1}} \frac{a_{q_t, q_{t+1}} \phi_{\rightarrow}^{(1)}(q_t) p(\bar{y}_{t+1} | q_{t+1}) \phi_{\rightarrow}^{(2)}(q_{t+1})}{\sum_{q_t} a_{q_t, q_{t+1}} \phi_{\rightarrow}^{(1)}(q_t) p(\bar{y}_{t+1} | q_{t+1})}
$$
\n
$$
= \sum_{q_{t+1}} \frac{a_{q_t, q_{t+1}} \phi_{\rightarrow}^{(1)}(q_t) \phi_{\rightarrow}^{(2)}(q_{t+1})}{\sum_{q_t} a_{q_t, q_{t+1}} \phi_{\rightarrow}^{(1)}(q_t)}.
$$

CS281A/Stat241A Lecture 20 – p. 29/47

#### **HMM: Forward-Backward**

$$
\phi_{\rightarrow}^{(2)}(q_t) := \sum_{q_{t+1}} \frac{a_{q_t, q_{t+1}} \phi_{\rightarrow}^{(1)}(q_t) \phi_{\rightarrow}^{(2)}(q_{t+1})}{\sum_{q_t} a_{q_t, q_{t+1}} \phi_{\rightarrow}^{(1)}(q_t)}.
$$

With  $\alpha=$  forward-backward. $\phi^{(1)}_{\rightarrow}$  $\stackrel{(1)}{\rightarrow}$  and  $\gamma \propto \phi^{(2)}$  $\stackrel{(2)}{\rightarrow}$ , this is the  $\gamma$ -iteration of

$$
\gamma(q_t) = \sum_{q_{t+1}} \frac{a_{q_t, q_{t+1}} \alpha(q_t) \gamma(q_{t+1})}{\sum_{q_t} a_{q_t, q_{t+1}} \alpha(q_t)},
$$
  

$$
\gamma(q_t) = p(q_t | y_0, \dots, y_T).
$$

 $\gamma$  and  $\phi^{(2)}_{\rightarrow}$  $\stackrel{(2)}{\rightarrow}$  are identical up to a scaling factor.

### **HMM: Forward-Backward**

- Updating the  $\phi_\rightarrow$ s when passing messages forwards corresponds to the  $\alpha$ -recursion.
- Updating the  $\phi_\rightarrow$ s when passing messages backwards corresponds to the  $\gamma$ -recursion.
- The updated  $\psi$ s, after passing messages backwards, correspond to the  $\xi$ s in forward-backward:

$$
\xi(q_t, q_{t+1}) = p(q_t, q_{t+1}|y_1, \ldots, y_T).
$$

# **Key ideas of this lecture**

Examples of the Junction Tree Algorithm.

- HMM
	- Construct junction tree,
	- **Propagate probabilities,**
	- Corresponds to forward-backward.
- **C** Linear Dynamical Systems
	- **Construct junction tree,**
	- **Propagate probabilities,**
	- Corresponds to Kalman filter/smoother.

# **Linear Dynamical System**

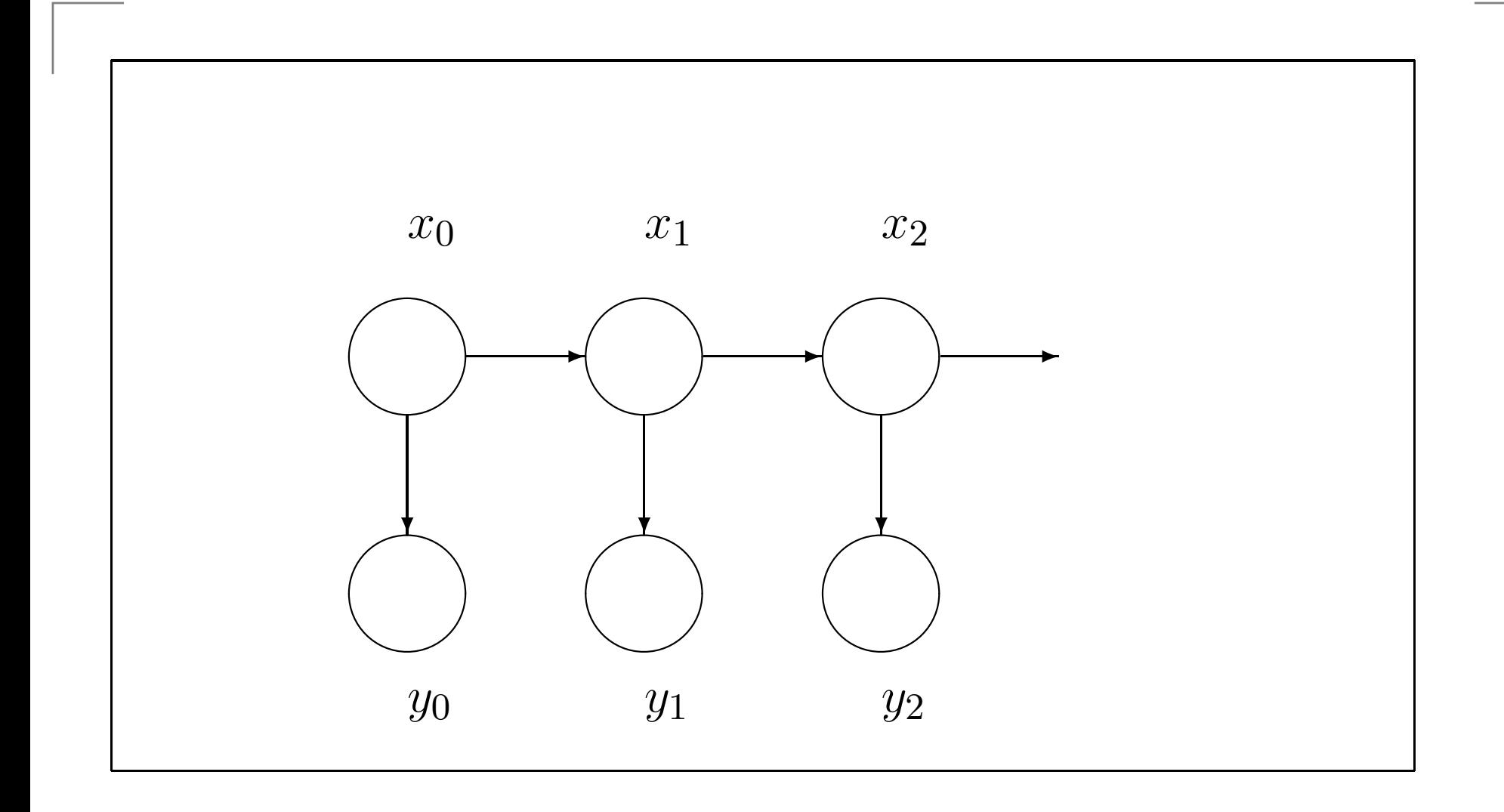

# **Linear Dynamical System: Junction Tree**

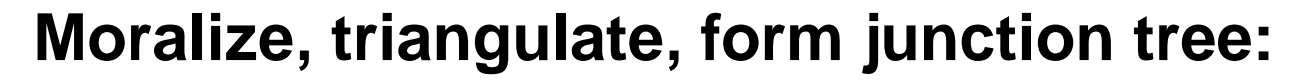

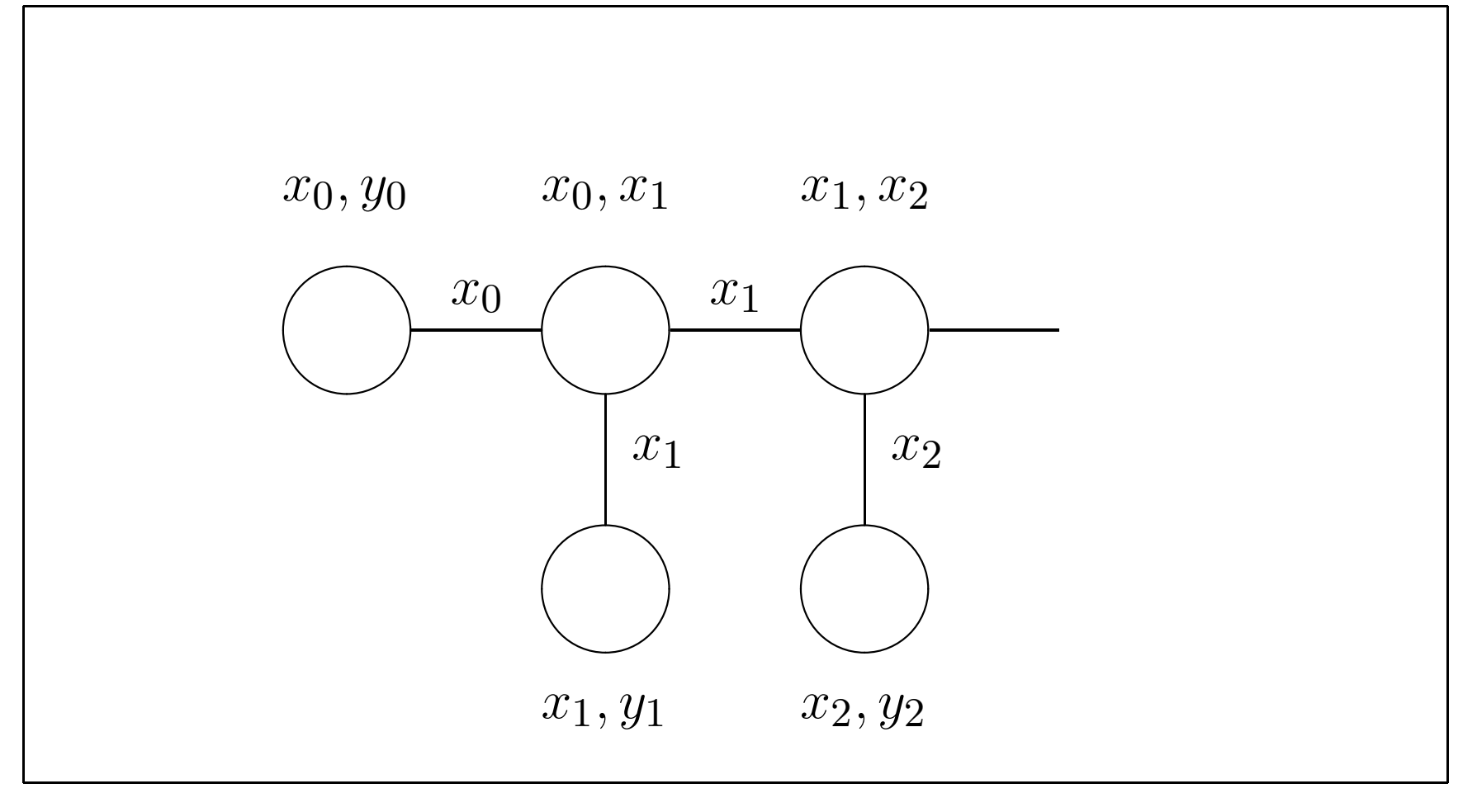

# **Linear Dynamical System: Potentials**

#### **Define potentials:**

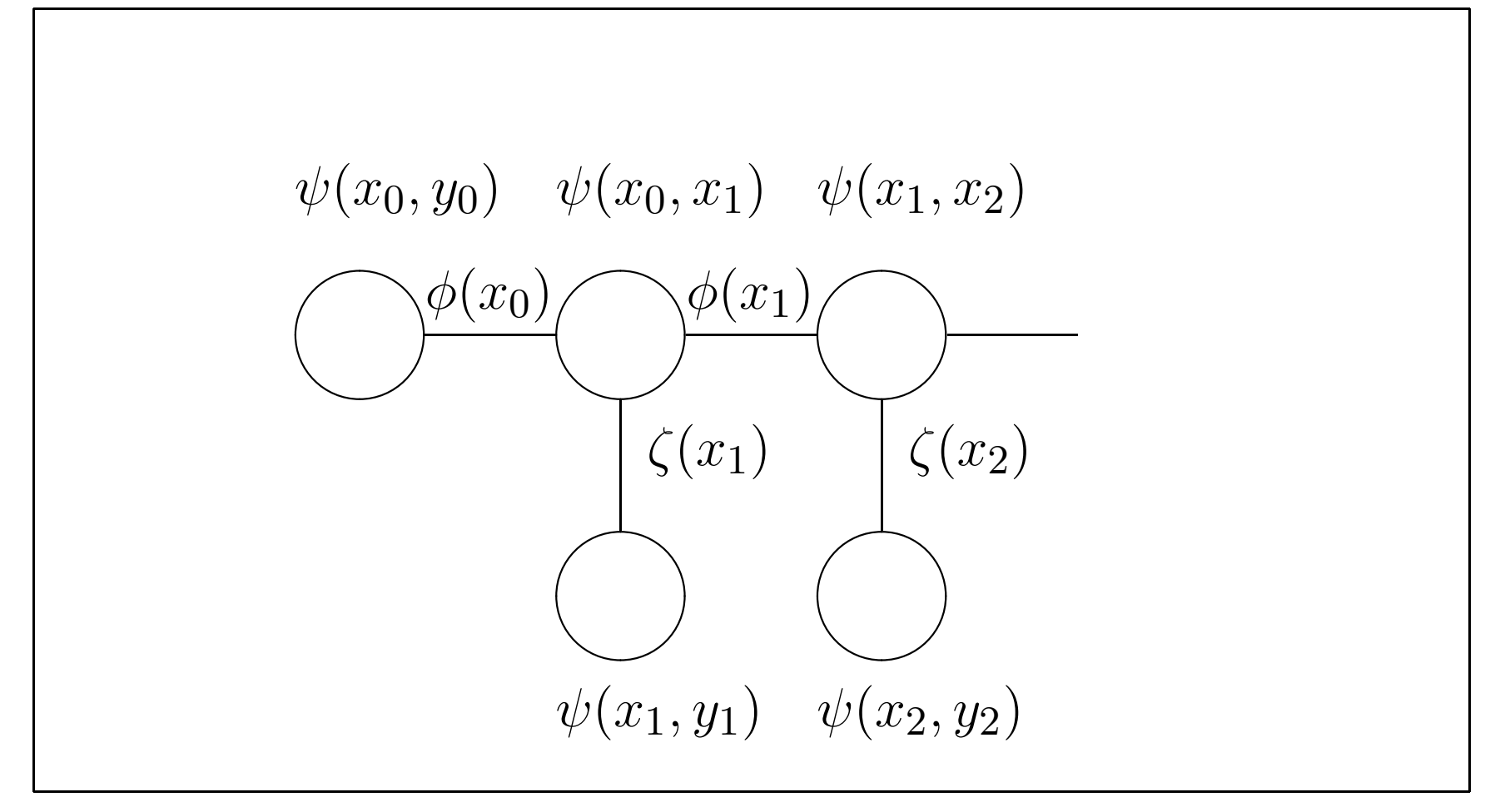

## **Linear Dynamical System: Potentials**

$$
\phi(x_i) = \zeta(x_i) = 1,
$$
  
\n
$$
\psi(x_0, y_0) = p(x_0)p(y_0|x_0),
$$
  
\n
$$
\psi(x_t, y_t) = p(y_t|x_t) \qquad 1 \le t \le T,
$$
  
\n
$$
\psi(x_{t-1}, x_t) = p(x_t|x_{t-1}).
$$

- **•** The last three expressions are Gaussians, represented using the parameters.
- When messages are passed and potentials updated, the parameters of the Gaussians are updated.

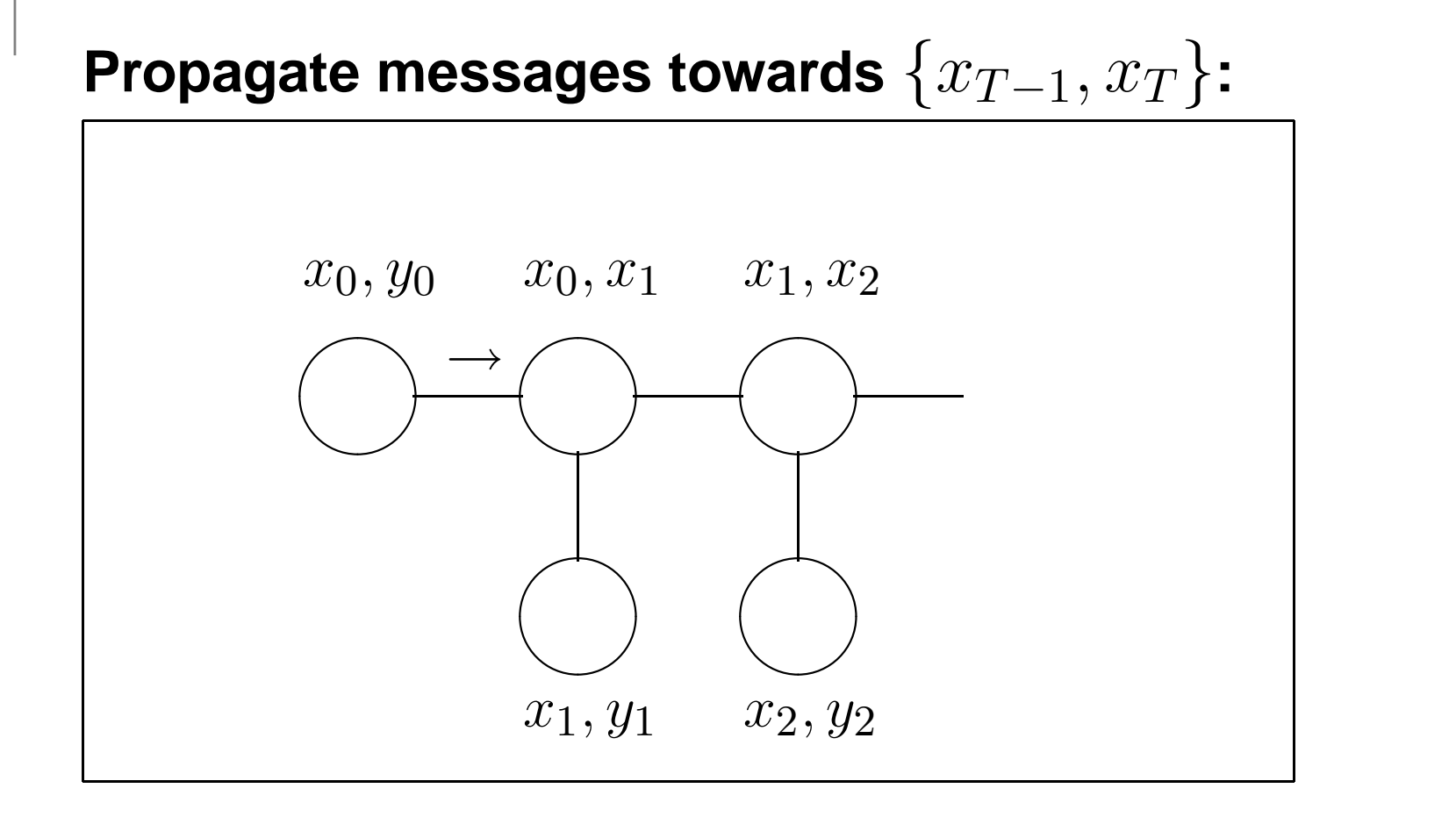

$$
\phi^{(1)}(x_0) = p(x_0, \bar{y}_0) \propto p(x_0 | \bar{y}_0).
$$

$$
\psi(x_0, y_0) = p(x_0)p(y_0|x_0),
$$
  
=  $\mathcal{N}(x_0; 0, P_0)\mathcal{N}(y_0; Cx_0, R)$   
 $\mu = 0,$   $\Sigma = \begin{pmatrix} P_0 & P_0 C' \\ C P_0 & C P_0 C' + R \end{pmatrix}$ 

Marginalizing (integrating over  $y_0$ ) corresponds to conditioning on evidence:

$$
\phi^{(1)}(x_0) \propto p(x_0|\bar{y}_0) :
$$
  

$$
\hat{x}_{0|0} = P_0 C'(CP_0 C' + R)^{-1} \bar{y}_0
$$
  

$$
P_{0|0} = P_0 - P_0 C'(CP_0 C' + R)^{-1} CP_0.
$$

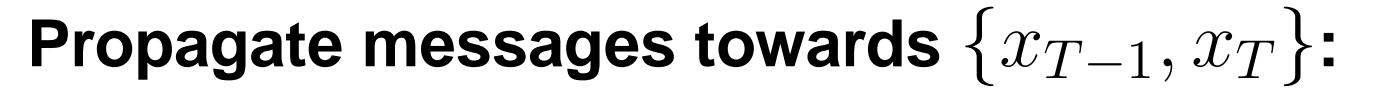

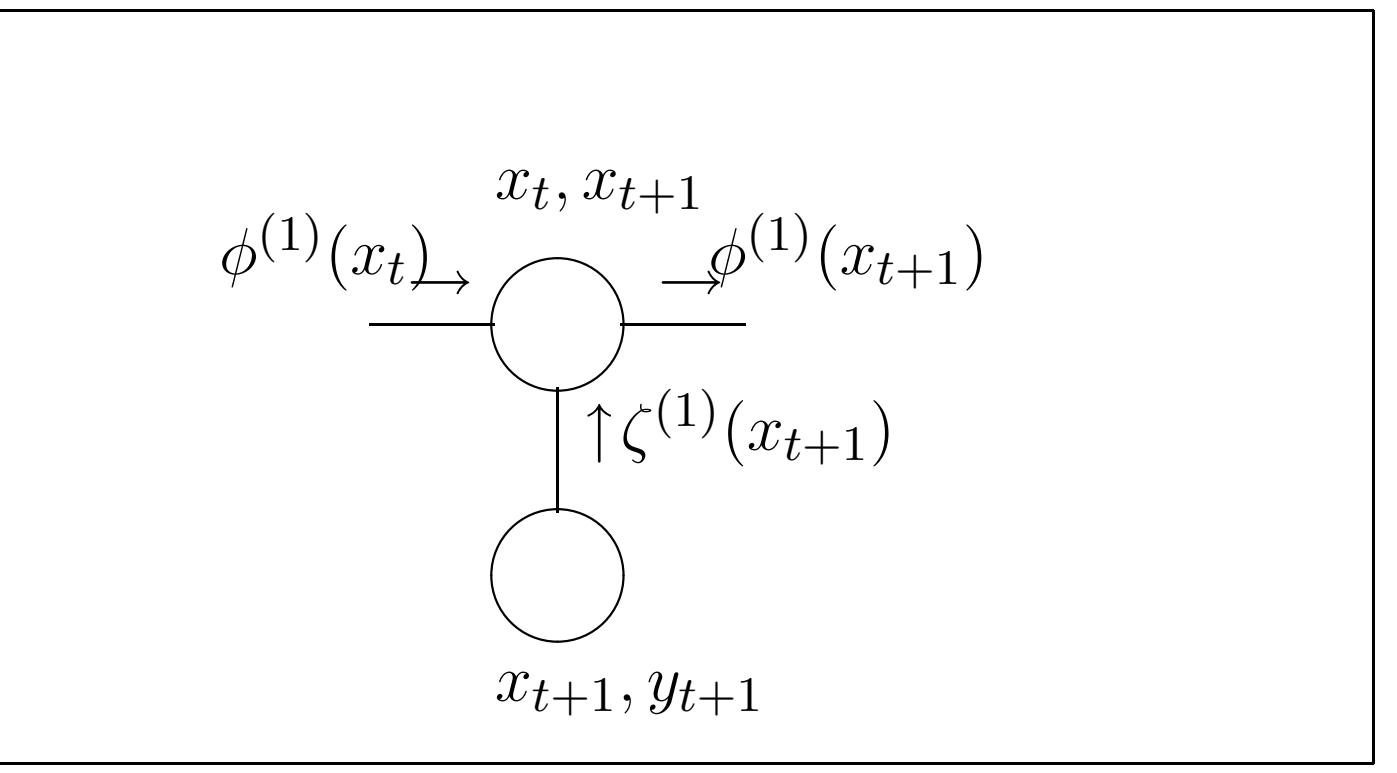

Suppose: 
$$
\phi^{(1)}(x_t) \propto p(x_t | \bar{y}_0, \dots, \bar{y}_t)
$$
.  
Show:  $\phi^{(1)}(x_{t+1}) \propto p(x_{t+1} | \bar{y}_0, \dots, \bar{y}_{t+1})$ .

# $\mathbf{Messages:} \ \psi^{(1)}$

$$
\psi^{(1)}(x_t, x_{t+1}) = \psi(x_t, x_{t+1})\phi^{(1)}(x_t) \n\times p(x_{t+1}|x_t)p(x_t|\bar{y}_0, \dots, \bar{y}_t) \n= p(x_t, x_{t+1}|\bar{y}_0, \dots, \bar{y}_t).
$$

Notice that, if we marginalized out  $x_t$ , this would give

$$
p(x_{t+1}|\bar{y}_0,\ldots,\bar{y}_t),
$$

that is, the  $\psi$  update incorporates a *time update*.

 $\mathbf{Messages:} \ \psi^{(1)}$ 

$$
\psi(x_t, x_{t+1}) = p(x_{t+1}|x_t)
$$
  
 
$$
\propto \exp\left(-\frac{1}{2}(x_{t+1} - Ax_t)'Q^{-1}(x_{t+1} - Ax_t)\right)
$$

$$
\phi^{(1)}(x_t) = p(x_t | \bar{y}_0, \dots, \bar{y}_t)
$$
  
 
$$
\propto \exp\left(-\frac{1}{2} \left(x_t - \hat{x}_{t|t}\right)' P_{t|t}^{-1} \left(x_t - \hat{x}_{t|t}\right)\right).
$$

And so the product  $\psi^{(1)}(x_t,x_{t+1}) = \psi(x_t,x_{t+1})\phi^{(1)}(x_t)$  is exponential in a quadratic (a sum of quadratics) in  $x_t$  and  $x_{t+1}$ .

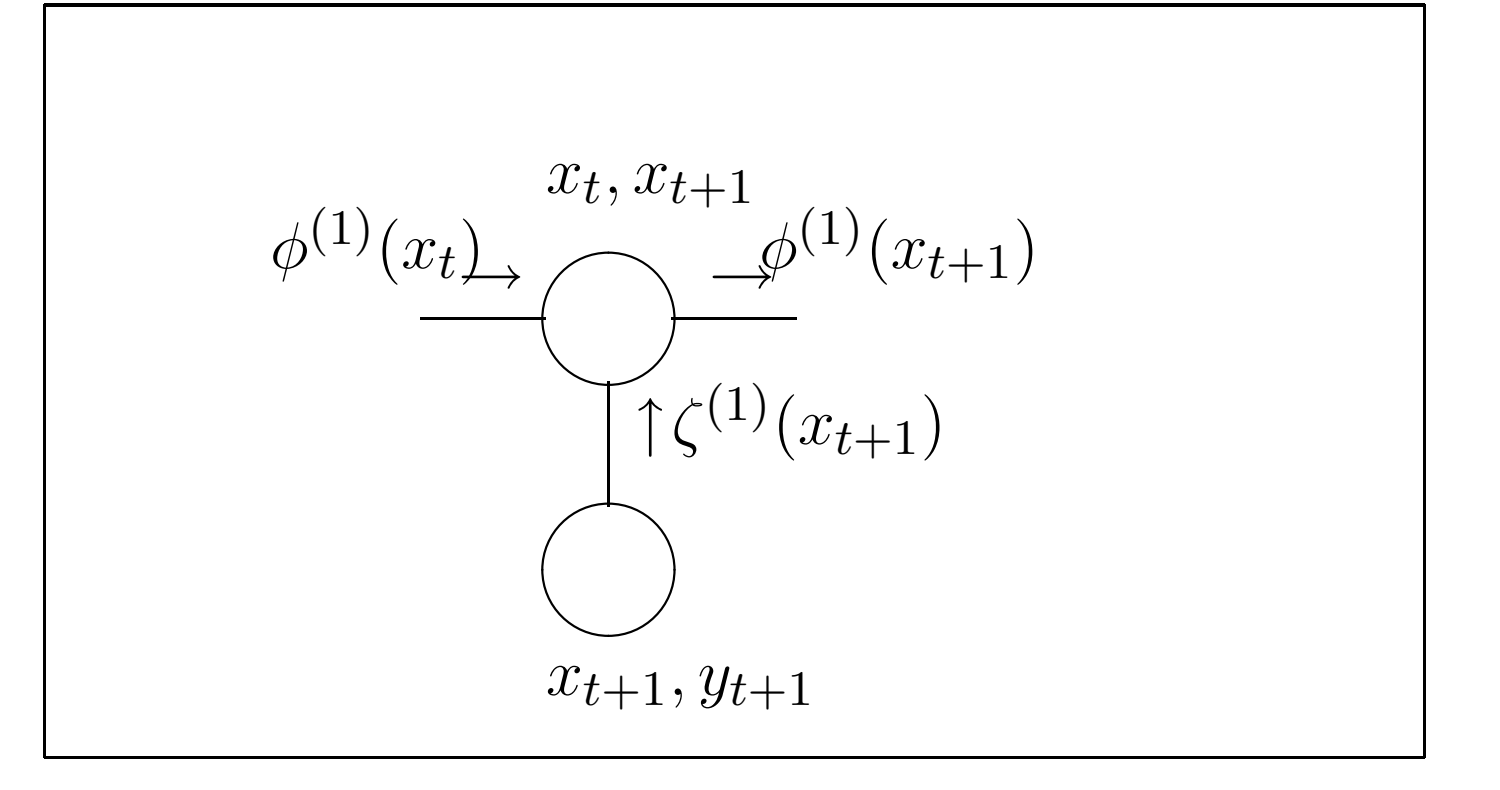

CS281A/Stat241A Lecture 20 – p. 42/47

# **Messages:**  $\zeta^{(1)}, \psi^{(2)}, \phi^{1}$

$$
\zeta^{(1)}(x_{t+1}) \propto p(\bar{y}_{t+1}|x_{t+1})
$$
  
\n
$$
\psi^{(2)}(x_t, x_{t+1}) = \psi^{(1)}(x_t, x_{t+1})\zeta^{(1)}(x_{t+1})
$$
  
\n
$$
\propto p(x_t, x_{t+1}, \bar{y}_0, \dots, \bar{y}_t)p(\bar{y}_{t+1}|x_{t+1})
$$
  
\n
$$
= p(x_t, x_{t+1}, \bar{y}_0, \dots, \bar{y}_{t+1})
$$
  
\n
$$
= p(x_t, x_{t+1}, \bar{y}_0, \dots, \bar{y}_{t+1})
$$
  
\n
$$
\propto p(x_t, x_{t+1}|\bar{y}_0, \dots, \bar{y}_{t+1}).
$$
  
\n
$$
\phi^{(1)}(x_{t+1}) = \int \psi^{(2)}(x_t, x_{t+1}) dx_t
$$
  
\n
$$
\propto p(x_{t+1}|\bar{y}_0, \dots, \bar{y}_{t+1}).
$$

- We have:  $\phi^{(1)}(x_t) \propto p(x_t|\bar{y}_0, \ldots, \bar{y}_t).$
- Passing messages 'forward' in the junction treecorresponds to the Kalman filter.
- Messages are passed explicitly as parameters of theGaussians:
	- $\psi(x_t,x_{t+1}),\psi(x_t,y_t)$  are Gaussian.
	- Conditioning on  $\bar{y}_t$   $(\zeta^{(1)})$  gives a Gaussian.
	- Multiplying Gaussians  $(\psi)$  gives a Gaussian.
	- Marginalizing a Gaussian  $(\phi)$  gives a Gaussian.

# **Linear Dynamical System**

- Parameterization affects computation.
- Consider the multiplication of two Gaussians:

$$
\exp\left(-\frac{1}{2}\left((x-\mu_1)'\Sigma_1^{-1}(x-\mu_1)+(x-\mu_2)'\Sigma_2^{-1}(x-\mu_2)\right)\right)
$$

$$
=\exp\left(-\frac{1}{2}\left(x'\left(\Sigma_1^{-1}+\Sigma_2^{-1}\right)x\right)
$$

$$
-2\left(\Sigma_1^{-1}\mu_1+\Sigma_2^{-1}\mu_2\right)'x+\text{constants}\right).
$$

**•** Here, the natural parameterization is convenient:

$$
\Lambda = \Lambda_1 + \Lambda_2 \qquad \qquad \xi = \xi_1 + \xi_2,
$$
  
where  $\Lambda = \Sigma^{-1} \qquad \qquad \xi = \Sigma^{-1} \mu.$ 

# **Linear Dynamical System**

#### **Choices:**

- **•** Parameterization:
	- **S** Kalman filter
	- **Information filter**
- **Junction tree, order of passing messages.**

# **Key ideas of this lecture**

Examples of the Junction Tree Algorithm.

- **Inference in a tree: Sum-product.**
- HMM
	- Construct junction tree,
	- **Propagate probabilities,**
	- **Corresponds to forward-backward.**
- **C** Linear Dynamical Systems
	- **Construct junction tree,**
	- **Propagate probabilities,**
	- **Corresponds to Kalman filter/smoother.**